# **simplewebdavclient Version: 1.0.2** *Release 1.0.2*

**Apr 30, 2020**

# Contents:

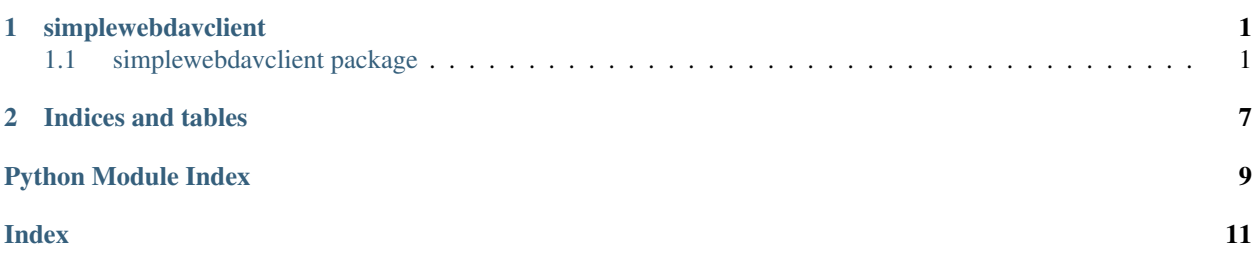

# CHAPTER 1

### simplewebdavclient

### <span id="page-4-7"></span><span id="page-4-1"></span><span id="page-4-0"></span>**1.1 simplewebdavclient package**

### **1.1.1 Submodules**

#### <span id="page-4-5"></span>**1.1.2 simplewebdavclient.checkers module**

simplewebdavclient.checkers.**check\_number**(*number*) Function to verify item entered is a number

Parameters **number** (*Integer*) – Thing to check for a number

Return type None

Returns None

Raises **[NotNumber](#page-4-2)** – If number is not a number

simplewebdavclient.checkers.**check\_tcp\_udp\_port\_number**(*port\_number*) Function to verify a tcp or udp port number 1 to 65535

Parameters **port\_number** (Integer) – TCP/UDP Port Number

Return type None

Returns None

Raises **[BadPortNumber](#page-4-3)** – If the port is not in range 1 to 65535

#### <span id="page-4-6"></span>**1.1.3 simplewebdavclient.exceptions module**

<span id="page-4-3"></span>**exception** simplewebdavclient.exceptions.**BadPortNumber**(*value*) Bases: Exception

<span id="page-4-4"></span><span id="page-4-2"></span>**exception** simplewebdavclient.exceptions.**CouldNotDetermineProtocol**(*value*) Bases: Exception

<span id="page-5-1"></span>**exception** simplewebdavclient.exceptions.**NotNumber**(*value*) Bases: Exception **exception** simplewebdavclient.exceptions.**OperationFailed**(*method*, *path*, *expected\_code*, *actual\_code*) Bases: Exception

#### <span id="page-5-0"></span>**1.1.4 simplewebdavclient.simplewebdavclient module**

**class** simplewebdavclient.simplewebdavclient.**Client**(*host*, *port=None*, *auth=None*, *username=None*, *password=None*, *protocol='http'*, *verify\_ssl=True*, *path=None*, *cert=None*)

Bases: object

Class for WebDav Client

#### **Parameters**

- **host**  $(String)$  IP of the server
- **port** (Integer) The TCT/UDP Port Number
- **auth** (String) Session auth
- **username** (String) Username
- **password** (String) Password
- **protocol** (String) http, or https
- **verify\_ssl** (Boolean) True or False
- **path**  $(String -$ The path to the resource
- **cert** (String) Session cert

Raises **[CouldNotDetermineProtocol](#page-4-4)** – If protocol is not http or https

#### **change\_current\_working\_directory**(*path*)

Method to change your current working directory

Parameters path (String) – Path from your root

Return type None

Returns None

```
directories_create(path)
Method to create nested directories
```
Parameters path (String) – Path from your root

Return type None

Returns None

**directory\_create**(*path*, *safe=False*) Method to make a directory

Parameters

• **path** (String) – Path from your root

• **safe** (Boolean) – If set to True it will silently do nothing is if directory already exists

#### <span id="page-6-0"></span>Return type None

Returns None

**directory\_delete**(*path*, *safe=False*) Method to delete a directory

#### Parameters

- **path** (String) Path from your root
- **safe** (Boolean) If set to True it will silently do nothing is if directory already exists

#### Return type None

Returns None

**download**(*remote\_path*, *local\_path\_or\_fileobj*) Method to download files from WebDav server

#### Parameters

- **remote\_path** (String) The path
- **local\_path\_or\_fileobj** (String) The path

Return type None

Returns None

#### **get\_base\_url**()

Method to get base url

Return type String

Returns The base url

#### **get\_current\_working\_directory**()

Method to get current working directory

Return type String

Returns The current working directory

**static get\_xml\_element**(*element*, *element\_name*, *default=None*) Method to retrieve the data from the xml tree

#### Parameters

- **element** (String) The xml element
- **element\_name** (String) The property
- **default** (String) What to set default to

#### Return type String

Returns A String

#### **resource\_delete**(*path*)

Mwethod to delete a resource

Parameters **path** (*String*) – Path from your root

Return type None

Returns None

<span id="page-7-0"></span>**resource\_exists**(*remote\_path*) Method to verify if a resource exists on the WebDav server

Parameters **remote\_path** (String) - The path

Return type Boolean

Returns True or False

**resource\_list**(*remote\_path='.'*) Method to list resources on the WebDav server

Parameters remote\_path (String) - The path

Type List

Returns A list of FileData objects

**upload**(*local\_path\_or\_fileobj*, *remote\_path*) Method to upload files to WebDav Server

#### Parameters

• **local\_path\_or\_fileobj** (String) – The path

• **remote\_path** (String) – The path

Return type None

Returns None

**class** simplewebdavclient.simplewebdavclient.**FileData**(*resource\_url*, *resource\_name*, *file\_size*, *modified\_time*, *creation\_time*, *content\_type*)

Bases: object

Class to store a file info

#### **Parameters**

- **resource\_url** (String) The resource URL
- **resource\_name** (String) The name of the resource
- **file\_size** (String) The file size
- **modified time** (String) The modified date/time
- **creation time**  $(String The creation date/time)$
- **content\_type** (String) The content type

#### **get\_content\_type**()

Method to get the WebDav resource content type

Return type String

Returns A resource content type

#### **get\_creation\_time**()

Method to get the WebDav resource creation date and time

Return type String

Returns A resource creation date and time

#### **get\_file\_size**()

Method to get the WebDav resource file size

<span id="page-8-1"></span>Return type String

Returns A resource file size

#### **get\_modified\_time**()

Method to get the WebDav resource modified date and time

Return type String

Returns A resource modified date and time

**get\_resource\_name**() Method to get the WebDav resource name

Return type String

Returns A resource name

#### **get\_resource\_url**() Method to get the WebDav resource url

Return type String

Returns A resource url

**is\_dir**()

Method to check to see if WebDav resource is a directory

Return type Boolean

Returns True or False

### <span id="page-8-0"></span>**1.1.5 Module contents**

# CHAPTER 2

Indices and tables

- <span id="page-10-0"></span>• genindex
- modindex
- search

# Python Module Index

<span id="page-12-0"></span>s

simplewebdavclient, [5](#page-8-0) simplewebdavclient.checkers, [1](#page-4-5) simplewebdavclient.exceptions, [1](#page-4-6) simplewebdavclient.simplewebdavclient, [2](#page-5-0)

### Index

## <span id="page-14-0"></span>B

BadPortNumber, [1](#page-4-7)

# C

change\_current\_working\_directory() (*simplewebdavclient.simplewebdavclient.Client method*), [2](#page-5-1) check\_number() (*in module simplewebdavclient.checkers*), [1](#page-4-7) check\_tcp\_udp\_port\_number() (*in module simplewebdavclient.checkers*), [1](#page-4-7) Client (*class in simplewebdavclient.simplewebdavclient*), [2](#page-5-1) CouldNotDetermineProtocol, [1](#page-4-7)

# D

directories\_create() (*simplewebdavclient.simplewebdavclient.Client method*),  $\mathcal{D}$ directory\_create() (*simplewebdavclient.simplewebdavclient.Client method*), [2](#page-5-1) directory delete() (*simplewebdavclient.simplewebdavclient.Client method*), [3](#page-6-0) download() (*simplewebdavclient.simplewebdavclient.Client method*), [3](#page-6-0)

### F

FileData (*class in simplewebdavclient.simplewebdavclient*), [4](#page-7-0)

# G

get\_base\_url() (*simplewebdavclient.simplewebdavclient.Client method*), [3](#page-6-0) get\_content\_type() (*simplewebdavclient.simplewebdavclient.FileData method*), [4](#page-7-0)

- get\_creation\_time() (*simplewebdavclient.simplewebdavclient.FileData method*), [4](#page-7-0)
- get\_current\_working\_directory() (*simplewebdavclient.simplewebdavclient.Client method*), [3](#page-6-0)
- get\_file\_size() (*simplewebdavclient.simplewebdavclient.FileData method*), [4](#page-7-0)
- get\_modified\_time() (*simplewebdavclient.simplewebdavclient.FileData method*), [5](#page-8-1)
- get\_resource\_name() (*simplewebdavclient.simplewebdavclient.FileData method*), [5](#page-8-1)
- get\_resource\_url() (*simplewebdavclient.simplewebdavclient.FileData method*), [5](#page-8-1)
- get\_xml\_element() (*simplewebdavclient.simplewebdavclient.Client static method*), [3](#page-6-0)

# I

is\_dir() (*simplewebdavclient.simplewebdavclient.FileData method*), [5](#page-8-1)

## N

```
NotNumber, 1
```
### $\Omega$

OperationFailed, [2](#page-5-1)

### R

resource\_delete() (*simplewebdavclient.simplewebdavclient.Client method*), [3](#page-6-0) resource\_exists() (*simplewebdavclient.simplewebdavclient.Client method*), [3](#page-6-0)

resource\_list() (*simplewebdavclient.simplewebdavclient.Client method*), [4](#page-7-0)

# S

simplewebdavclient (*module*), [5](#page-8-1) simplewebdavclient.checkers (*module*), [1](#page-4-7) simplewebdavclient.exceptions (*module*), [1](#page-4-7) simplewebdavclient.simplewebdavclient (*module*), [2](#page-5-1)

# $\cup$

upload() (*simplewebdavclient.simplewebdavclient.Client method*), [4](#page-7-0)